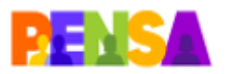

**Comment développer la littératie numérique d'enseignants et d'apprenants de FLE à travers le genre numérique du CV vidéo : l'exemple de la télécollaboration AMU-UAM**

\_\_\_\_\_\_\_\_\_\_\_\_\_\_\_\_\_\_\_\_\_\_\_\_\_\_\_\_\_\_\_\_\_\_\_\_\_\_\_\_\_\_\_\_\_\_\_\_\_\_\_\_\_\_\_\_\_\_\_\_\_\_\_\_\_\_\_\_\_\_\_\_\_\_\_\_\_\_\_\_\_\_

Ce document est distribué sous licence Creative Commons Attribution – Pas d'Utilisation Commerciale 4.0 International

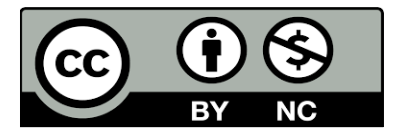

Attribution: PENSA project [\(https://pensa.univ-amu.fr/\)](https://pensa.univ-amu.fr/) et Marco Cappellini, Christelle Combe et Aranzazu Gil

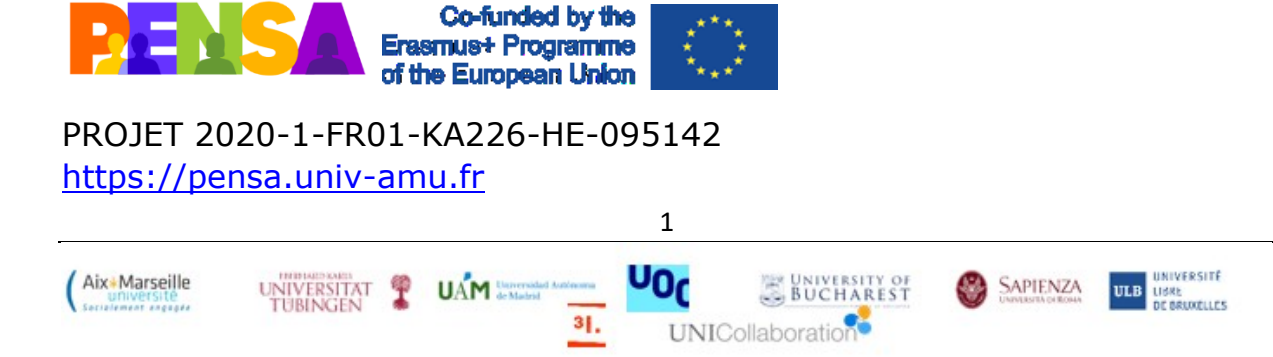

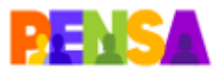

### **I.PRESENTATION DU PROJET**

### **1. Introduction**

Dans un monde où tout se déroule plutôt ailleurs que dans la réalité vécue, le projet PENSA se propose de former une citoyenneté numérique, en avertissant sur les dangers courus par les utilisateurs des réseaux sociaux et de l'Internet qui s'en serviraient sans discernement et sans faire attention à identifier ce qui est vrai de ce qui est faux dans les informations véhiculées dans les médias.

\_\_\_\_\_\_\_\_\_\_\_\_\_\_\_\_\_\_\_\_\_\_\_\_\_\_\_\_\_\_\_\_\_\_\_\_\_\_\_\_\_\_\_\_\_\_\_\_\_\_\_\_\_\_\_\_\_\_\_\_\_\_\_\_\_\_\_\_\_\_\_\_\_\_\_\_\_\_\_\_\_\_

## **2. Objectifs du projet PENSA**

Les objectifs que PENSA se propose sont de la plus grande actualité :

- consolider les pratiques dans le domaine du numérique aidant les étudiants et les enseignants à apprendre à utiliser plus intensément et de façon correcte les instruments numériques dans leur travail ;

- faciliter les échanges virtuels entre les étudiants ouvrant ainsi les portes à une plus grande internationalisation de l'enseignement et à une autonomisation de ce processus. Les étudiants pratiqueront le plurilinguisme dans les rencontres qu'ils auront pendant le déroulement de l'expérience pédagogique ;

- la méthodologie appliquée s'appuie sur la pédagogie de l'enquête qui permet à l'apprenant de construire son propre sujet et de chercher la documentation qui peut lui apporter les réponses satisfaisantes. Les étudiants sont informés sur les principes de cette méthode d'apprentissage/enseignement et respectent dans leur travail en tandems les étapes qui définissent la procédure :

**Orientation** – l'enseignant accompagne l'étudiant dans le choix d'un sujet éventuel, en lui proposant de former une liste de questions dans laquelle il va choisir seul ou en groupe celle qui lui semble la plus intéressante.

**Conceptualisation** – l'étudiant est mis devant la nécessité de formuler diverses hypothèses à partir du sujet déjà sélectionné, tout en essayant de faire une bonne documentation pour donner une première définition au champ traité.

**Investigation** – on vérifie la fiabilité des hypothèses, en se servant de documents adéquats et suivant le schéma du questionnaire ; l'apprenant essaie de trouver les réponses par lui-même.

**Discussion**s – on confronte les résultats des membres de l'équipe et on essaie de trouver la meilleure solution/réponse à la question initiale

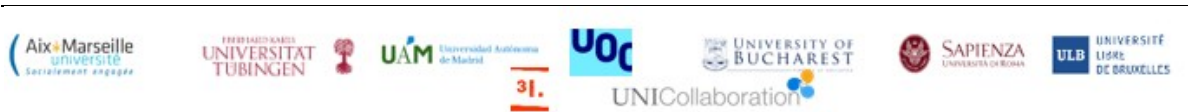

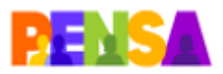

NIVERSITE

III.R

**SAPIENZA** 

\_\_\_\_\_\_\_\_\_\_\_\_\_\_\_\_\_\_\_\_\_\_\_\_\_\_\_\_\_\_\_\_\_\_\_\_\_\_\_\_\_\_\_\_\_\_\_\_\_\_\_\_\_\_\_\_\_\_\_\_\_\_\_\_\_\_\_\_\_\_\_\_\_\_\_\_\_\_\_\_\_\_ **Conclusion** – on tire la conclusion sur la problématique et on réalise son produit final (une vidéo, un article, une fiche pédagogique…).

## **II. DESCRIPTION DE L'ECHANGE**

## **Introduction**

Avec la numérisation généralisée de nos sociétés et le développement des interactions en ligne, une formation à la littératie numérique (Ollivier & Projet e-lang, 2018, Caws et al. 2021) tant du côté des apprenants que des futurs enseignants de FLE ainsi qu'une formation à un enseignement hybride à distance (Nissen, 2019) s'avèrent indispensables. Dans cette perspective, dans le cadre du [projet PENSA,](https://pensa.univ-amu.fr/fr/accueil) une télécollaboration entre les étudiants de master de didactique du français langue étrangère d'Aix-Marseille Université et les apprenants de français langue étrangère de l'Universidad Autonoma de Madrid a été mise en place. Cette télécollaboration s'est faite sur le modèle du Français en Première Ligne (F1L) (Develotte et Mangenot, 2010) mais dans une version enrichie, couplant enseignement asynchrone et synchrone par visioconférence. L'objectif principal de cet échange était le développement de la littératie numérique des futurs enseignants de FLE mais aussi des apprenants de FLE au travers de la réalisation d'une tâche ancrée dans la vie réelle et avec une approche originale par genre numérique.

Cette télécollaboration qui a eu lieu au semestre 2 de l'année universitaire, du 1er mars au 5 avril 2022, s'est déroulée d'une part sur la plateforme Moodle de l'Université Européenne CIVIS<sup>1</sup> pour les activités asynchrones et d'autre part sur la plateforme Amuzoom pour les six sessions de visioconférence d'une heure chacune entre d'un côté, 27 étudiants apprenants de FLE de l'université Autonome de Madrid et d'autre part, 6 tutrices, étudiantes de master FLE à Aix-Marseille Université.

Les scénarios pédagogiques à réaliser et à mettre en œuvre par les tutrices étaient de type socio-interactionnels (Ollivier & Projet e-lang, 2018) et avaient pour objectif de faire réaliser aux apprenants de FLE un CV vidéo.

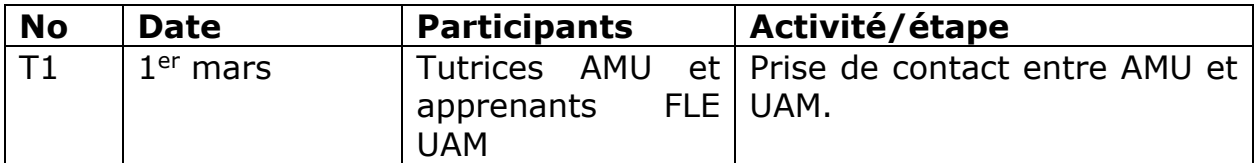

3

UOr

UNICollaboration

31.

**.** <sup>1</sup> <https://moodle.civis.eu/course/view.php?id=72>

Aix+Marseille

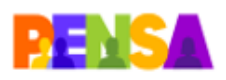

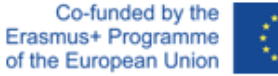

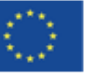

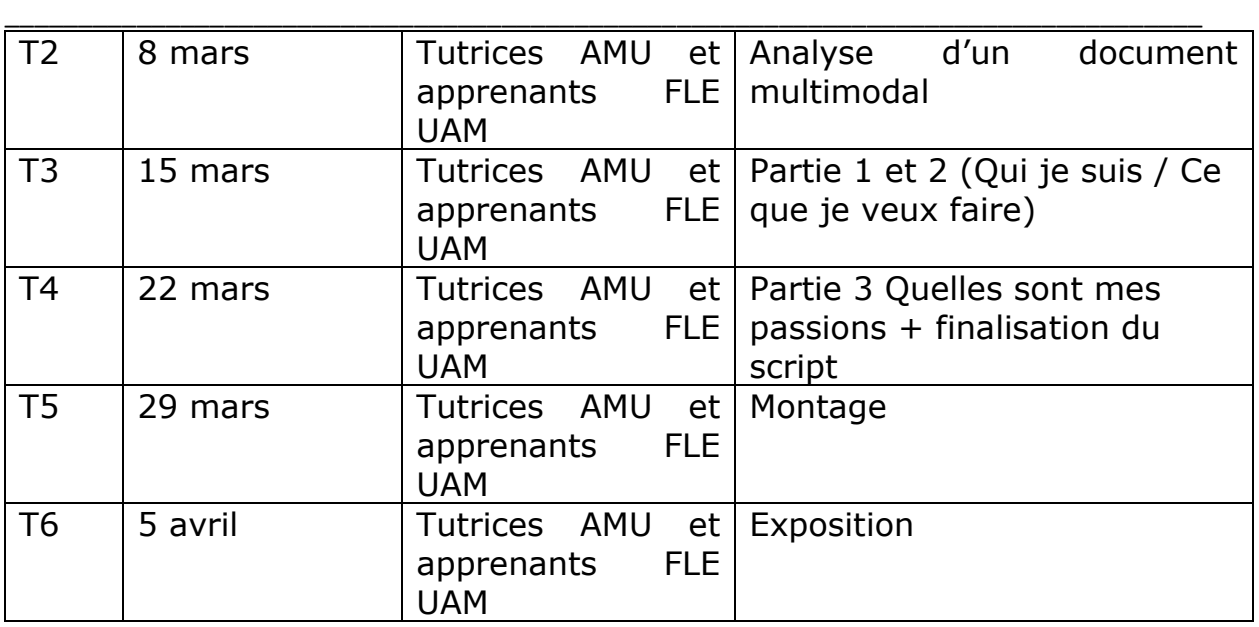

## **Produit final : Un CV Vidéo**

**Objectifs :** L'objectif du scénario est de faire réaliser **une présentation à but professionnel** : **un court métrage sous forme de CV vidéo**. **La structure attendue : 3 min au total**

- Qui je suis
- Ce que je veux faire
- Quelles sont mes passions

**Approches :** Socio-interactionnelle, tâche ancrée dans la vie réelle

### **Consignes pour les étudiants AMU :**

Chaque étudiant sera noté pour :

- Scénariser et tutorer des séances d'enseignement du FLE sur une plateforme asynchrone de type Moodle et par visioconférence.
- Avoir un regard réflexif sur son expérience de tutorat en ligne.

Plus précisément, chaque étudiant doit accomplir les tâches suivantes :

- Rédiger le scénario sur une plateforme multimodale asynchrone de type Moodle
- Tutorer six séances par visioconférence

### **Consignes pour les étudiants UAM :**

Chaque étudiant sera noté pour :

• Élaborer un CV Vidéo et exposer le résultat dans la séance d'évaluation

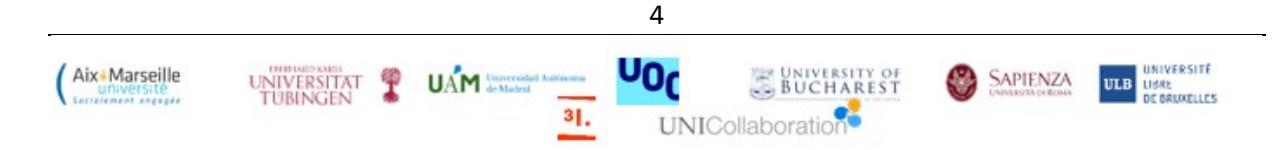

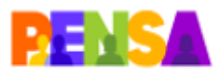

Plus précisément, chaque étudiant doit accomplir les tâches suivantes :

\_\_\_\_\_\_\_\_\_\_\_\_\_\_\_\_\_\_\_\_\_\_\_\_\_\_\_\_\_\_\_\_\_\_\_\_\_\_\_\_\_\_\_\_\_\_\_\_\_\_\_\_\_\_\_\_\_\_\_\_\_\_\_\_\_\_\_\_\_\_\_\_\_\_\_\_\_\_\_\_\_\_

- Assister aux six séances composantes de l'intervention pédagogique
- Créer le CV Vidéo interactif en français
- Rédiger le contenu explicite présenté dans la vidéo
- Exposer les résultats du travail et les réflexions parvenues dans la séance d'évaluation
- Envoyer la vidéo et le fichier texte par une plateforme multimodale asynchrone de type Moodle avant la date fixée

## **PLANNING/ORGANISATION**

Consignes sur le canal de communication : Langues de communication : le français et le plurilinguisme si besoin.

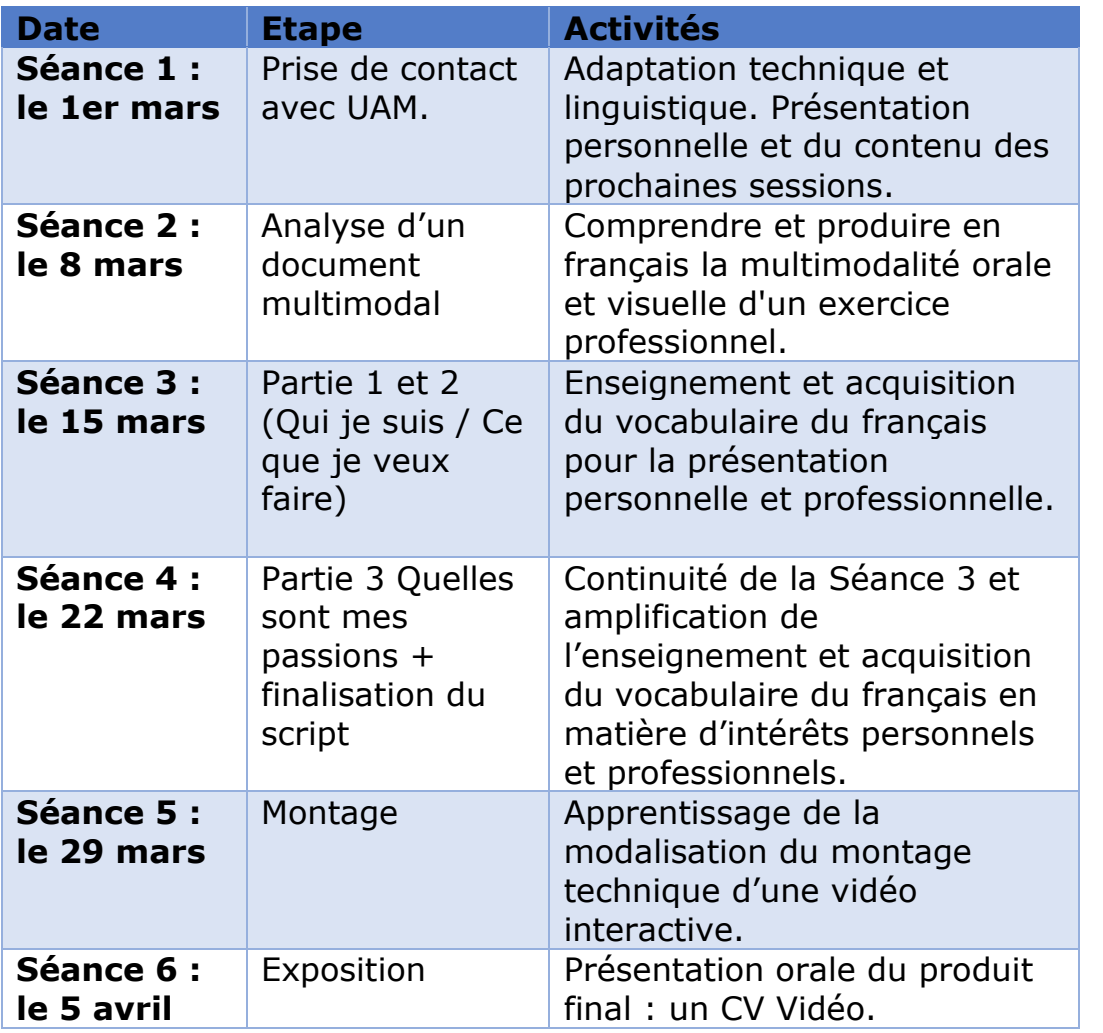

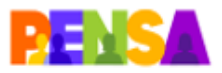

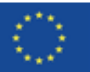

## **Les plateformes du tutorat**

**MOODLE Présentation** :

➢ Instrument de travail collaboratif – gratuit et libre de droits

\_\_\_\_\_\_\_\_\_\_\_\_\_\_\_\_\_\_\_\_\_\_\_\_\_\_\_\_\_\_\_\_\_\_\_\_\_\_\_\_\_\_\_\_\_\_\_\_\_\_\_\_\_\_\_\_\_\_\_\_\_\_\_\_\_\_\_\_\_\_\_\_\_\_\_\_\_\_\_\_\_\_

- ➢ Peut être utilisé avec ou sans compte personnel
- ➢ L'adresse du MOODLE de ce projet : <https://moodle.civis.eu/course/view.php?id=72>
- ➢ Noter l'adresse pour l'utiliser à chaque séance
- ➢ Se familiariser avec l'utilisation de cette plateforme
- ➢ Participer aux pads de votre équipe
- ➢ Ne pas effacer ce que vos collègues écrivent

# **AMUZOOM**

## **Tâches de travail**

• Enregistrer les séances ZOOM

### **Evaluation**

- Chaque enseignant explique à ses étudiants la manière de noter l'activité dans le cadre de ce projet, en fonction des contraintes institutionnelles des deux universités.

- Attestations de participation à un projet européen, à noter dans vos CVs. Eg. dans les rubriques :

➢ *Activités complémentaires – février-avril 2022 : Participation au Projet Européen PENSA no. … (cf. attestation de participation)* 

➢ *Compétences digitales – utilisation des plateformes collaboratives de type DIGIPAD, grâce à ma participation au Projet PENSA* 

➢ *Compétences professionnelles – travail en équipe transnationale, multilingue, virtuelle, consolidées lors de ma participation au Projet PENSA*

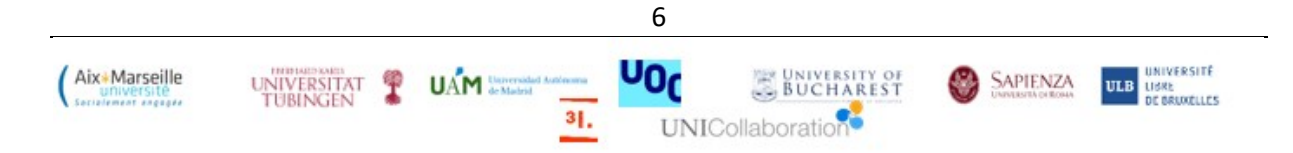

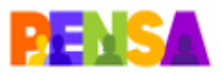

## **Evaluation- Contrôle continu- Consignes :**

Tout au long du semestre, vous effectuerez individuellement ou en groupe des tâches qui seront évaluées et dont les notes cumulées sera une note sur 20 de contrôle continu. Ces travaux seront réalisés en partie pendant le cours.

\_\_\_\_\_\_\_\_\_\_\_\_\_\_\_\_\_\_\_\_\_\_\_\_\_\_\_\_\_\_\_\_\_\_\_\_\_\_\_\_\_\_\_\_\_\_\_\_\_\_\_\_\_\_\_\_\_\_\_\_\_\_\_\_\_\_\_\_\_\_\_\_\_\_\_\_\_\_\_\_\_\_

- Vous préparerez en groupe **une analyse d'un document authentique multimodal et sa didactisation que vous présenterez oralement** ;
- Vous tiendrez **un journal de bord réflexif sur les deux projets dans votre eportfolio ;** cet élément fera l'objet d'une co-évaluation critériée par les pairs.

## **Contrôle terminal**

## **Consigne**

Vous rendrez une synthèse réflexive individuelle d'une dizaine de pages sur la conception de votre scénario et sa mise en œuvre, votre tutorat en ligne (asynchrone et synchrone). Vous ne manquerez pas de vous appuyer sur des références théoriques que vous citerez dans une courte bibliographie.

### **Grille d'évaluation pour la synthèse réflexive des tuteurs**

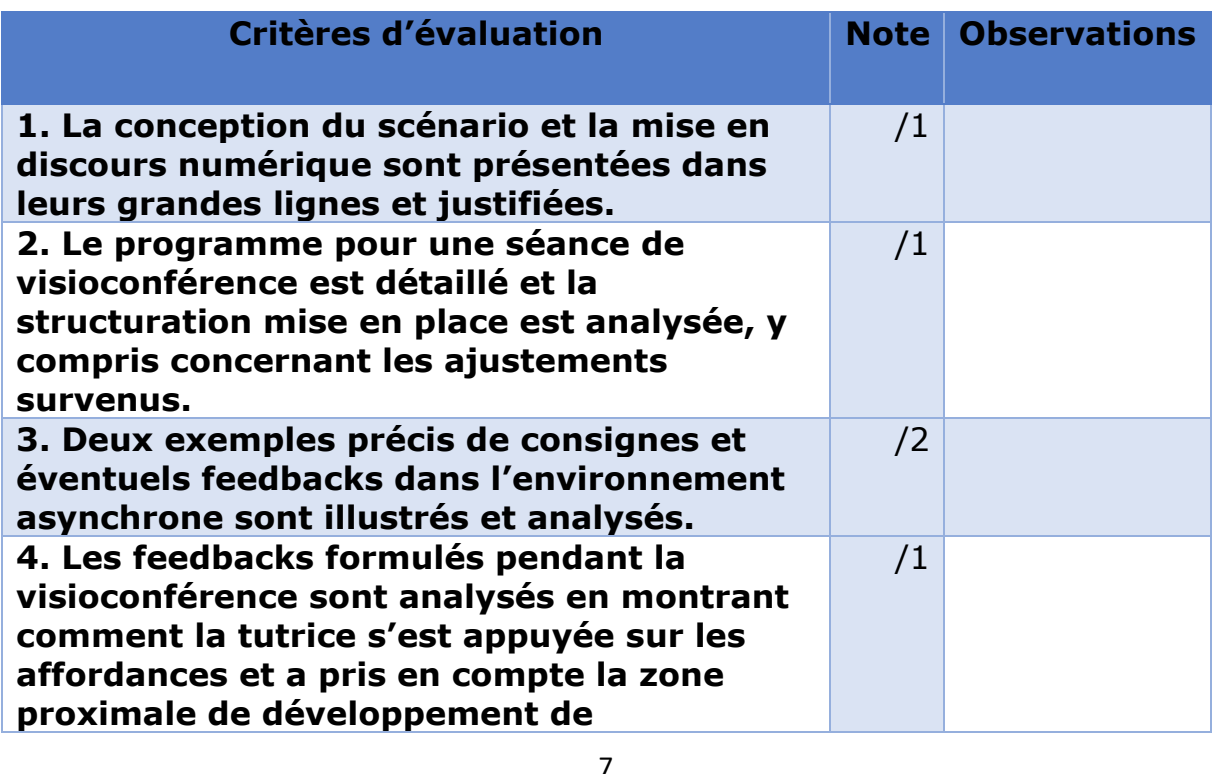

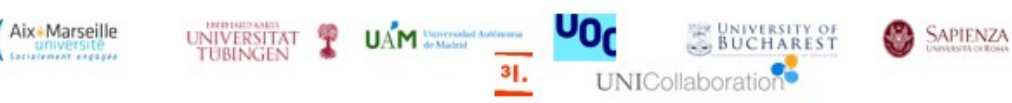

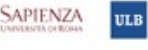

**UNIVERSITÉ** 

LIBRE<br>DE BRUXELLES

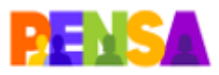

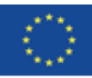

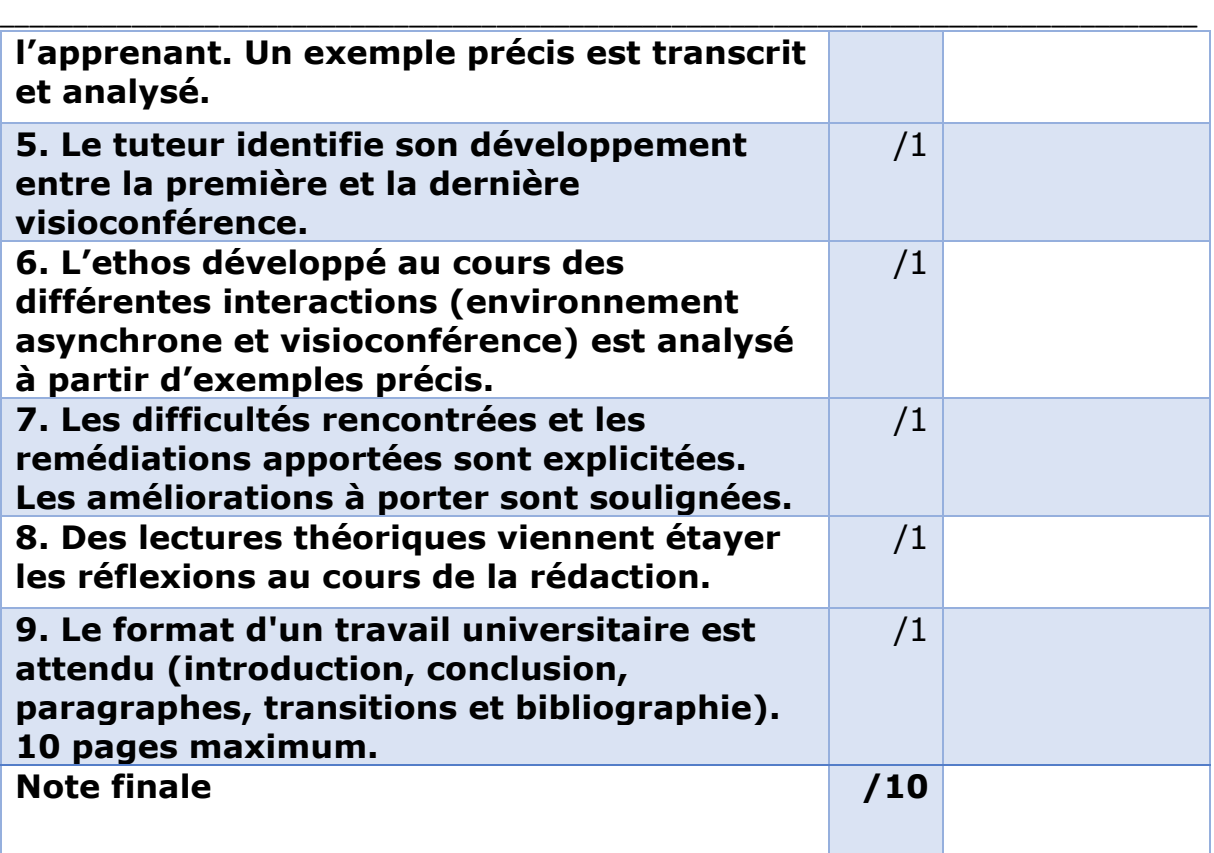

### **Open Badge apprenant :**

### **Badge délivré à** XXX, **le** XXX

### **Résultats**

- Rédaction du contenu d'un CV Vidéo en Français Langue Etrangère (niveau A2 du *Cadre européen de références pour les langues* ; CERL)
- Interaction orale vis à vis d'un tutorat francophone en ligne sur une plateforme multimodale de visioconférence de type Zoom
- Suivi des consignes et feedbacks pédagogiques sur une plateforme multimodale asynchrone de type Moodle
- Apprentissage technique des outils numériques pour l'élaboration d'un fichier vidéo interactif

### **Compétences**

- Approfondir les compétences linguistiques orales de niveau A2 du CERL (prononciation, production et interaction)
- Explorer le vocabulaire professionnel du *curriculum vitæ*
- S'adapter à une formation internationale francophone
- Acquérir une attitude réflexive face à des feedbacks d'un tutorat

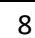

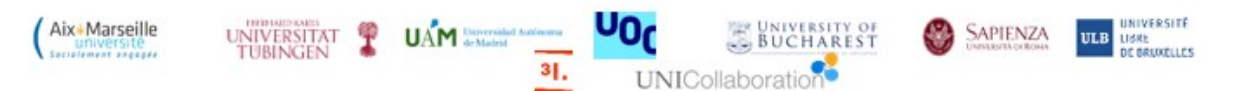

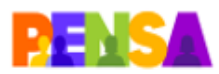

• Suivre une formation auto-dirigée en matière numérique d'outils servant à la création de matériels audiovisuels interactifs

\_\_\_\_\_\_\_\_\_\_\_\_\_\_\_\_\_\_\_\_\_\_\_\_\_\_\_\_\_\_\_\_\_\_\_\_\_\_\_\_\_\_\_\_\_\_\_\_\_\_\_\_\_\_\_\_\_\_\_\_\_\_\_\_\_\_\_\_\_\_\_\_\_\_\_\_\_\_\_\_\_\_

### **Evaluation**

Afin de recevoir le certificat de participation et le point sur l'évaluation finale de la matière *Segunda Lengua Moderna 2 (francés)* du *Grado en Lenguas Modernas, Cultura y Comunicación*, les étudiants sont tenus d'entreprendre les activités obligatoires suivantes :

Activités obligatoires :

- Assister aux six séances composantes de l'intervention pédagogique
- Créer le CV Vidéo interactif en français
- Rédiger le contenu explicite présenté dans la vidéo
- Exposer les résultats du travail et les réflexions parvenues dans la séance d'évaluation
- Envoyer la vidéo et le fichier texte par une plateforme multimodale asynchrone de type Moodle avant la date fixée

#### **Composant de :**

PENSA

## **Organisme émetteur :**

AMU

### **Approbation du partenaire :**

Université Autonome de Madrid, Espagne Aix-Marseille Université, France

### **Open Badge tuteur**

### **Badge délivré à** XXX, **le** XXX

### **Résultats**

- Scénarisation pédagogique et mise en discours numérique sur une plateforme multimodale asynchrone de type Moodle
- Didactisation de documents authentiques pour des apprenants de niveau A2 en Français Langue Etrangère
- Rédaction de consignes et feedbacks en ligne sur plateforme asynchrone
- Gestion d'un tutorat sur une plateforme multimodale de visioconférence

### **Compétences**

- Scénarisation pédagogique
- Didactisation de documents authentiques

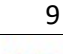

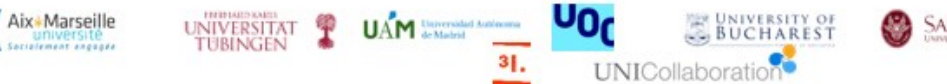

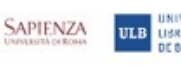

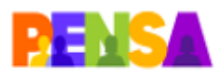

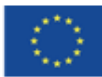

- \_\_\_\_\_\_\_\_\_\_\_\_\_\_\_\_\_\_\_\_\_\_\_\_\_\_\_\_\_\_\_\_\_\_\_\_\_\_\_\_\_\_\_\_\_\_\_\_\_\_\_\_\_\_\_\_\_\_\_\_\_\_\_\_\_\_\_\_\_\_\_\_\_\_\_\_\_\_\_\_\_\_ • Tutorat en ligne sur Moodle
	- Tutorat en ligne par visioconférence

### **Evaluation**

Afin de recevoir le certificat de participation et les 3 ECTS, les étudiants sont tenus d'entreprendre les activités obligatoires suivantes :

Activités obligatoires :

- Réaliser et animer un scénario pédagogique alternance activités sur la plateforme Moodle et tutorats par visioconférence
- Participer à des séances de réflexion collective sur la conception et la réalisation du tutorat à distance
- Rédiger une synthèse réflexive de dix pages. 20/20

# **Composant de :**

**PFNSA** 

## **Organisme émetteur :**

AMU

### **Approbation du partenaire :**

Université Autonome de Madrid, Espagne Aix-Marseille Université, France

Exemple : the state of the state of the state of the state of the state of the state of the state of the state

[https://certificate.bcdiploma.com/check/6AD9D730303A6BFCAF9A7619BF](https://certificate.bcdiploma.com/check/6AD9D730303A6BFCAF9A7619BF12453075433B87B1E15058D7F46E4B967F11FATUJhVTYwZHIzMDBiMm5SU1ZnbStXaFpNS0tWRkFqNzBJOXdtTmFSaTRUVzBMSkpi) [12453075433B87B1E15058D7F46E4B967F11FATUJhVTYwZHIzMDBiMm5S](https://certificate.bcdiploma.com/check/6AD9D730303A6BFCAF9A7619BF12453075433B87B1E15058D7F46E4B967F11FATUJhVTYwZHIzMDBiMm5SU1ZnbStXaFpNS0tWRkFqNzBJOXdtTmFSaTRUVzBMSkpi) [U1ZnbStXaFpNS0tWRkFqNzBJOXdtTmFSaTRUVzBMSkpi](https://certificate.bcdiploma.com/check/6AD9D730303A6BFCAF9A7619BF12453075433B87B1E15058D7F46E4B967F11FATUJhVTYwZHIzMDBiMm5SU1ZnbStXaFpNS0tWRkFqNzBJOXdtTmFSaTRUVzBMSkpi)

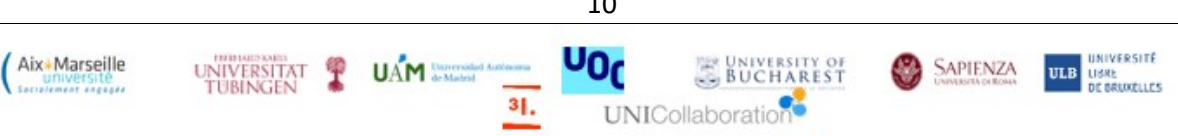

10

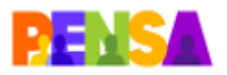

Toutes les rencontres virtuelles se déroulent en présence des apprenants de FLE et des tuteurs. Les apprenants et tuteurs des deux universités ont déjà suivi au moins quatre/cinq semaines du cours au sein duquel le projet se déroulera avant la première rencontre.

\_\_\_\_\_\_\_\_\_\_\_\_\_\_\_\_\_\_\_\_\_\_\_\_\_\_\_\_\_\_\_\_\_\_\_\_\_\_\_\_\_\_\_\_\_\_\_\_\_\_\_\_\_\_\_\_\_\_\_\_\_\_\_\_\_\_\_\_\_\_\_\_\_\_\_\_\_\_\_\_\_\_

Langue(s) : Français

Durée des visioconférences : 1h00

## **Semaine 1/03/2022**

**Objectif :** Les apprenants et les tuteurs apprennent à **se connaître** et les tuteurs présentent **les objectifs de ce cours**.

**Des exemples d'activités avec leur consigne (scénario de Lois) :** 

## **Activité 1 : Apprenons à nous connaître !**

## **Consigne de la tutrice aux apprenants de FLE** :

« Pour cette première séance, venez juste comme vous êtes pour partager ensemble et apprendre à se connaître davantage !

Au programme, des échanges libres et quelques activités pour rire ensemble  $\mathbb{Z}^{\mathbb{N}}$ 

C'est une séance complètement spontanée alors sentez-vous libre de vous exprimer et de proposer des activités à faire ensemble !

VOUS avez la parole ! »

### **Activité 2 : Mais pourquoi ce cours ?**

## **Consigne de la tutrice aux apprenants de FLE :**

« Pendant ce cours, nous allons apprendre ensemble à faire notre propre CV vidéo ! Nous allons faire plusieurs activités ensemble qui vous permettront ensuite de créer votre propre CV vidéo qui vous servira ensuite notamment à postuler pour un échange à l'étranger ! Avant d'embarquer pour cette aventure, pas d'inquiétude ! Vous serez accompagnés tout au long du trajet ! Alors bon voyage ! »

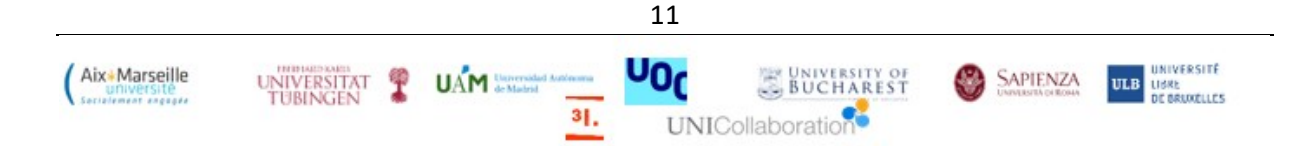

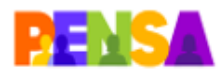

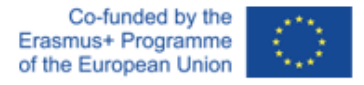

#### \_\_\_\_\_\_\_\_\_\_\_\_\_\_\_\_\_\_\_\_\_\_\_\_\_\_\_\_\_\_\_\_\_\_\_\_\_\_\_\_\_\_\_\_\_\_\_\_\_\_\_\_\_\_\_\_\_\_\_\_\_\_\_\_\_\_\_\_\_\_\_\_\_\_\_\_\_\_\_\_\_\_ **Semaine 7/03/2022**

**Objectif :** Les apprenants de FLE **étudient un document vidéo** qui servira ensuite pour **la réalisation de leur tâche finale**.

### **Exemple de CV vidéo :** <https://www.youtube.com/watch?v=38M9wXICnoE>

### **Exemple de consigne pour la tâche finale :**

Vous réaliserez un CV vidéo dans le but de postuler pour un échange Erasmus.

Votre CV vidéo sera composé de 3 parties : -Qui je suis -Ce que je veux faire / ce que je recherche -Mes passions

Il ne doit pas être trop long. L'essentiel c'est que les 3 parties demandées soient présentes.

### **Semaine 14/03/2022**

**Objectif :** Les apprenants de FLE **s'entraînent à se présenter**, **découvrent les outils de montage vidéo**, **réfléchissent à leur propre projet**, **découvrent le storyboard et la plateforme Miro** [\(https://miro.com/fr\)](https://miro.com/fr) pour le travail d'équipe.

**Des exemples d'activités avec leur consigne (scénario de Lois) :** 

### **Consigne de la tutrice aux apprenants de FLE :**

Pendant cette séance, nous allons commencer à préparer nos CV ! Pour cela, nous allons faire plusieurs activités pour nous entraîner à nous présenter ^^ Ce sera une excellente opportunité pour s'amuser ensemble et se connaître plus ! Êtes-vous prêts ?  $\mathbb{Z}^3$ 

### **Activité :**

Créez le storyboard (en utilisant des dessins, des images etc..) de votre CV vidéo et mettez-le dans le miro ci-dessous ↓ pour la prochaine fois. Vous n'êtes pas obligés de le terminer mais avoir déjà quelques idées nous permettrait d'avancer plus vite la prochaine fois !

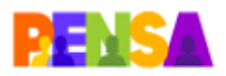

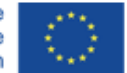

\_\_\_\_\_\_\_\_\_\_\_\_\_\_\_\_\_\_\_\_\_\_\_\_\_\_\_\_\_\_\_\_\_\_\_\_\_\_\_\_\_\_\_\_\_\_\_\_\_\_\_\_\_\_\_\_\_\_\_\_\_\_\_\_\_\_\_\_\_\_\_\_\_\_\_\_\_\_\_\_\_\_ Cette activité vous permettra de réfléchir à la structure de votre vidéo et à ce que vous voulez mettre dedans. Je ne vous oblige pas à la faire mais si vous pouvez y consacrer un petit moment dans la semaine, ce serait génial ! Même si vous n'avez que quelques photos, n'hésitez pas à les poster sur le miro ! Si vous avez des questions, les forums sont à votre disposition  $\circled{c}$ 

## **Semaine 21/03/2022**

**Objectif :** Les apprenants de FLE **partagent leurs passions, leur projet**, **perfectionnent et finalisent leur storyboard**.

## **Des exemples d'activités avec leur consigne (scénario de Lois) :**

## **Etape 1 : Partageons nos passions**

## **Activité 1 :**

Partagez vos passions sur le lien wooclap ci-dessous ↓ (Vous pouvez en mettre plusieurs !)

## **Activité 2 : Jouons !**

Avez-vous apporté des objets relatifs à vos passions ? Si c'est le cas, montrez-les nous sans nous dire de quelle passion il s'agit. Nous allons essayer de deviner ! ^^

## **Etape 2 : Perfectionnons notre storyboard !**

## **Activité 1 : Parlons de nos projets**

À tour de rôle, parlez de votre projet en vous servant de votre storyboard sur Miro si vous l'avez déjà commencé.

Si vous avez des idées pour les projets de vos camarades, n'hésitez pas à les partager afin de les aider !  $\circled{e}$ 

## **Activité 2 : Finalisons nos storyboards !**

Maintenant que vous avez eu le retour de vos camarades, finalisez vos storyboards en y apportant les modifications ou précisions nécessaires ! Si vous avez besoin d'aide, n'hésitez pas à le demander auprès de vos camarades et de moi-même  $\circled{e}$ 

 $\wedge$  À la fin, vous devez avoir rempli les 3 tableaux ("qui je suis", "ce que je veux faire/recherche" et "mes passions"). Cela constituera votre script (ce

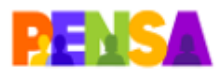

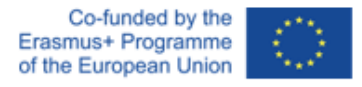

\_\_\_\_\_\_\_\_\_\_\_\_\_\_\_\_\_\_\_\_\_\_\_\_\_\_\_\_\_\_\_\_\_\_\_\_\_\_\_\_\_\_\_\_\_\_\_\_\_\_\_\_\_\_\_\_\_\_\_\_\_\_\_\_\_\_\_\_\_\_\_\_\_\_\_\_\_\_\_\_\_\_ que vous direz dans votre vidéo) donc faites cette activité avec soin ^^. Cela vous permettra de vous avancer et de faciliter le filmage de votre vidéo!

## **Semaine 04/04/2022**

**Objectif :** Les apprenants de FLE **montent leur vidéo**.

## **Des exemples d'activités avec leur consigne (scénario de Lois) :**

Pendant cette séance, nous pourrons répondre à vos questionnements et nous entraider pour le montage de nos vidéos ! Nous sommes presque arrivés au but ! Encore un peu d'effort !  $\mathcal{B}_{\Omega}$ 

La semaine prochaine, nous découvrirons vos vidéos ! Il faut donc qu'elles soient terminées d'ici là ! Si vous avez des questions ou des problèmes de dernière minute, n'hésitez pas à me contacter afin que nous trouvions une solution ensemble  $\wedge\wedge$ 

## **Semaine 11/04/2022**

**Objectif :** Les apprenants de FLE **présentent virtuellement leur vidéo**.

## **Des exemples d'activités avec leur consigne (scénario de Lois) :**

Vous êtes arrivés jusqu'au bout de ce tutorat ! J'espère que vous avez apprécié le voyage et que vous serez fiers de votre travail ! J'en suis fière en tous cas ! A

Le mot de la fin ...

Je vous remercie beaucoup pour votre attention et votre implication pour ce cours ! J'espère qu'il vous a plu autant qu'à moi et que tout ce que nous avons vu ensemble vous aidera pour la suite !  $\wedge\wedge$ 

Je vous souhaite une bonne continuation *P* Prenez soin de vous, et encore bravo pour votre travail !

### **Des exemples de réalisation des apprenants de FLE :**

14 [18082\\_Simbaña Calero, Allyson\\_CV vidéo\\_LD2 \(2º C\)\\_3ºTeI.mp4](https://drive.google.com/open?id=1w2AjIsYHdTpA26IG-RA3UiR15ex4z-LF) 17344 Tapiador, Paula CV Vidéo SLM2 (2º C) 1º LMCC.mp4 [17344\\_Rodríguez Bernal, Mario\\_CV vidéo\\_SLM2 \(2º C\)\\_1ºLMCC.mp4](https://drive.google.com/open?id=1BlLrb2CaNyBcHezTHm1l_X8arE7xMalD) 17344 Plaza Miguel, Magdalena CV vidéo SLM2 (2º C) 2ºHistoria.mp4 17344 Pérez Prieto, Alba\_CV vidéo\_SLM2 (2º C)\_1ºLMCC.mp4 [17344\\_González de Canales, Estrella\\_CV vidéo\\_SLM2 \(2º C\)\\_1ºLMCC.wmv](https://drive.google.com/open?id=1HL8NuSg0bBTb4SDQzo6qGYsIGjMMn8v-) 17344 Esclarín Navacerrada, Gabriel CV vidéo SLM2 (2º C) 1ºLMCC.mp4

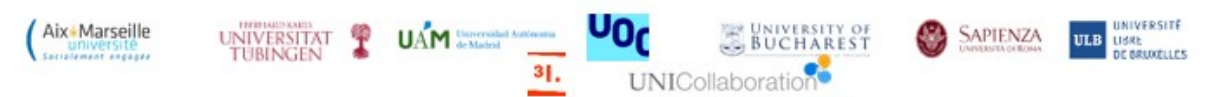